## Biuletyn Informacji Publicznej

https://bip.kielce.uw.gov.pl/bip/ogloszenia/zapytania-ofertowe-dot/11631,na-usluge-przeprowadzenia-szkolenia-zamknietegodla-pracownikow-Swietokrzyskiego.html 03.05.2024, 08:08

na usługę przeprowadzenia szkolenia zamkniętego dla pracowników Świętokrzyskiego Urzędu Wojewódzkiego w Kielcach na temat: Prawo zamówień publicznych w praktyce

## Pliki do pobrania

- [Zapytanie ofertowe](https://bip.kielce.uw.gov.pl/download/2/15111/Zapytanieofertowe.docx) 28.17 KB **DOCX** Data publikacji : 01.08.2017 10:00 [Formularz ofertowy -załącznik nr 1 do Zapytania ofertowego](https://bip.kielce.uw.gov.pl/download/2/15112/Formularzofertowy-zalaczniknr1doZapytaniaofertowego.rtf) **DOC** 78.76 KB Data publikacji : 01.08.2017 10:00 [Doświadczenie trenera \(trenerów\) - załącznik nr 1 do Formularza ofertowego](https://bip.kielce.uw.gov.pl/download/2/15113/Doswiadczenietreneratrenerow-zalaczniknr1doFormularzaofertowego.docx) **DOCX** 15.5 KB Data publikacji : 01.08.2017 10:00 [Doświadczenie firmy szkoleniowej](https://bip.kielce.uw.gov.pl/download/2/15114/Doswiadczeniefirmyszkoleniowej.docx) **DOCX** 16.04 KB Data publikacji : 01.08.2017 10:00
	- [Projekt umowy szkoleniowej](https://bip.kielce.uw.gov.pl/download/2/15115/Projektumowyszkoleniowej.docx) DOCX 27.39 KB Data publikacji : 01.08.2017 10:00

## Metryka strony

Data publikacji : 01.08.2017 Data wytworzenia : 01.08.2017 [Rejestr zmian](https://bip.kielce.uw.gov.pl/bip/changelog/11631,dok.html)

Wytwarzający / odpowiadający: Świętokrzyski Urząd Wojewódzki w Kielcach Osoba publikująca: Małgorzata Łukomska

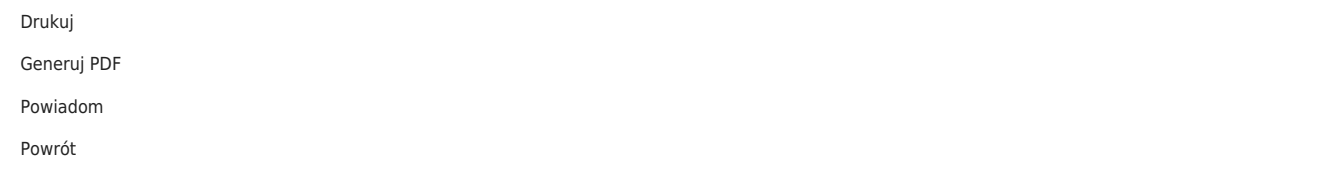